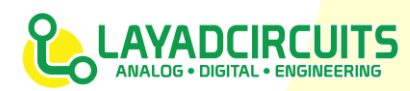

## **DESCRIPTION**

The Latching Button module is a simple and easy to use 4 channel latching push buttons plus 2 channel push button normally open tactile switches. Only the 6 buttons are integrated in this compact module allowing a module size of only 50x25mm board dimension. Microcontroller users may simply enable the internal pull-up (or pull down in some microcontrollers) resistors and avoid the need for external resistors. Arduino / Saleng-Uno users in particular, may directly insert the module into the header pins for digital pins  $8 - 13$  (see figure 2). The Momentary Button module is part of Layad Circuits' Kimat series of rapid prototyping products.

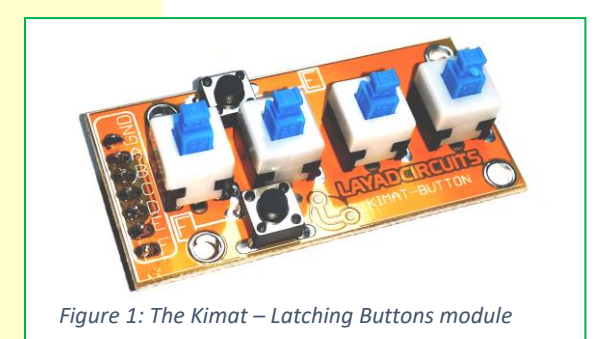

### **FEATURES**

- 4 Channel Latching push buttons
- 2 Channel Momentary push buttons
- Compatible with 3.3V or 5V controllers
- Compact form factor, board dimensions: 50x25mm
- Standard 2.54mm pitch headers
- Pin header connects directly with Arduino headers

### **PIN FUNCTIONS**

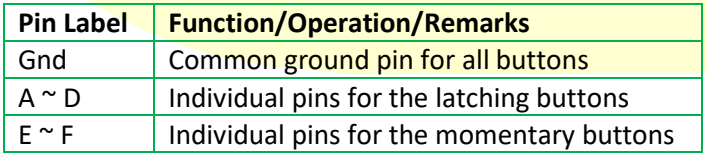

## **SCHEMATIC**

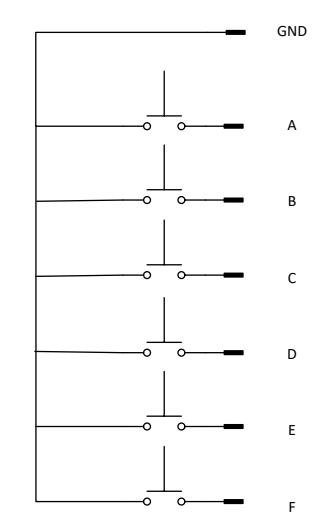

Buttons A~D are latching pushbuttons while buttons E and F are momentary pushbuttons.

## **APPLICATION NOTES**

When the male pin headers are installed at the bottom side, the module may connect directly, without wires, with the Arduino / Saleng Uno's headers 8-13 as show in figure 2.

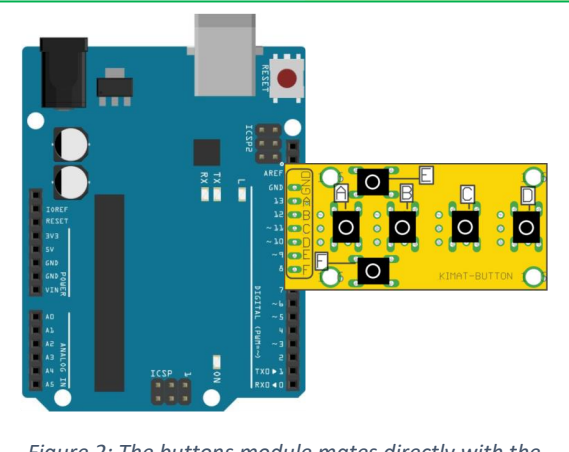

*Figure 2: The buttons module mates directly with the Arduino pins 8~13 and GND and may be connected without wiring*

Revision: v1.0 / 07 July 2017 /CDM

www.layadcircuits.com Copyright 2017 © Layad Circuits All Rights Reserved

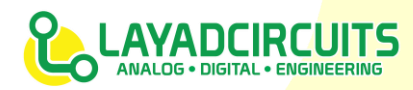

Below is an example Arduino sketch demonstrating how the module may be used. This follows the connection as shown in figure 2. The sketch simply enables the internal pull-up resistors and then prints the state of each pin. As this is a demonstration, it is noteworthy that certain applications may require debounce code.

```
const byte KEXA = 13;
const byte KEYB = 12;const byte KEYC = 11;
const byte KEYD = 10;
const byte KEYE = 9;const byte KEYF = 8;byte a,b,c,d,e,f; //stores button states
void setup() {
 pinMode(KEYA, INPUT_PULLUP);
  pinMode(KEYB,INPUT_PULLUP);
 pinMode(KEYC,INPUT_PULLUP);
 pinMode(KEYD, INPUT_PULLUP);
 pinMode(KEYE,INPUT_PULLUP);
 pinMode(KEYF,INPUT_PULLUP);
  Serial.begin(9600); 
}
void loop() {
 a = digitalRead (KEYA) ;
 b = digitalRead(KEYB);
  c = digitalRead (KEYC);
 d = digitalRead(KEYD);
 e = digitalRead(KEYE);
  f =digitalRead(KEYF);
 if(a == LOW) Serial.print("ON \setminus t");
  else Serial.print("OFF \t");
  if(b == LOW) Serial.print("ON \setminus t");
 else Serial.print("OFF \t");
  if(c == LOW) Serial.print("ON \t");
  else Serial.print("OFF \t");
  if(d == LOW) Serial.print("ON \t");
 else Serial.print("OFF \t");
 if(e == LOW) Serial.print("ON \t");
 else Serial.print("OFF \t");
 if(f == LOW) Serial.print("ON \t");
 else Serial.print("OFF \t");
  Serial.println();
  delay(100);
}
```
To test, upload the sketch and open the serial monitor with a baud rate of 9600.

If you need to use other pins, you may simply connect each pin individually.

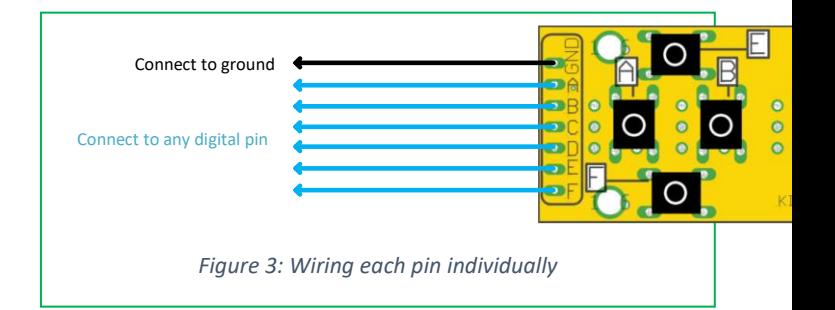

If you are connecting to pins that are consecutive, you could also use a digital pin as ground by declaring that pin as output and setting it LOW.

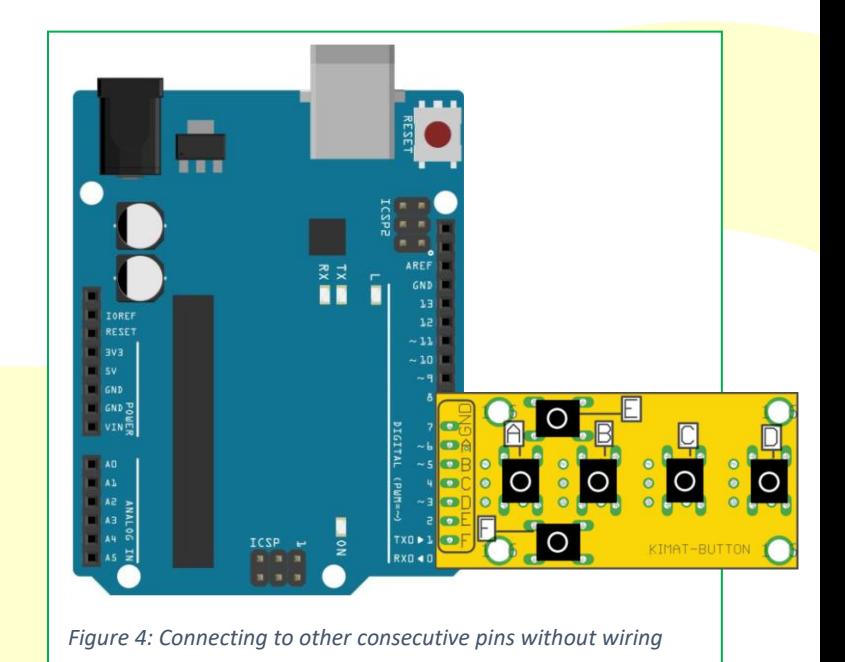

Revision: v1.0 / 07 July 2017 /CDM

www.layadcircuits.com Copyright 2017 © Layad Circuits All Rights Reserved

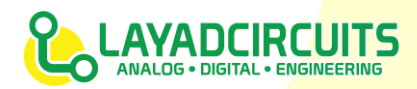

The following Arduino sketch demonstrates how to use the setup shown in figure 4.

```
const byte KEYA = 6;
const byte KEYB = 5;
const byte KEYC = 4;const byte KEYD = 3;
const byte KEYE = 2;const byte KEYF = 1;const byte GROUND = 7;
byte a,b,c,d,e,f; //stores button states
void setup() {
  pinMode(KEYA, INPUT_PULLUP);
  pinMode(KEYB, INPUT_PULLUP);
  pinMode(KEYC,INPUT_PULLUP);
  pinMode(KEYD,INPUT_PULLUP);
  pinMode(KEYE, INPUT_PULLUP);
  pinMode(KEYF,INPUT_PULLUP);
  pinMode(GROUND, OUTPUT);
  digitalWriteGROUND, LOW);
  Serial.begin(9600); 
}
void loop() {
  a = digitalRead (KEYA) ;
  b = digitalRead(KEYB);
  c = digitalRead(KEYC);
  d = digitalRead(KEYD);
  e = digitalRead(KEYE);
  f = digitalRead(KEYF);
  if(a == LOW) Serial.print("ON \t");
  else Serial.print("OFF \t");
  if(b == LOW) Serial.print("ON \t");
  else Serial.print("OFF \t");
  if(c == LOW) Serial.print("ON \setminus t");
  else Serial.print("OFF \t");
  if(d == LOW) Serial.print("ON \t");
  else Serial.print("OFF \t");
  if(e == LOW) Serial.print("ON \t");
  else Serial.print("OFF \t");
  if(f == LOW) Serial.print("ON \t");
  else Serial.print("OFF \t");
  Serial.println();
  delay(100);
```
}

In case of the Arduino Mega, there are several schemes to avoid wiring. Figure 5 shows how to wire at either

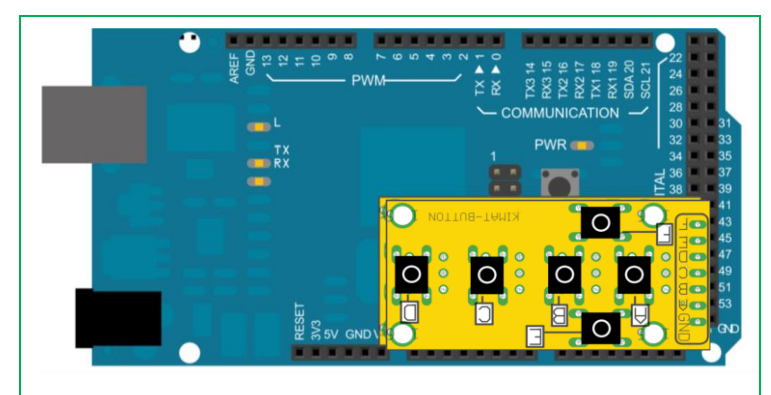

*Figure 5: Direct Connection with Arduino Mega pins 42,44,46,48,50 and 52 and GND pin*

pins 42,44,46,48,50, 52 or pins 43,45,47,49,51, 53 and the true GND pins beside 52 and 53.

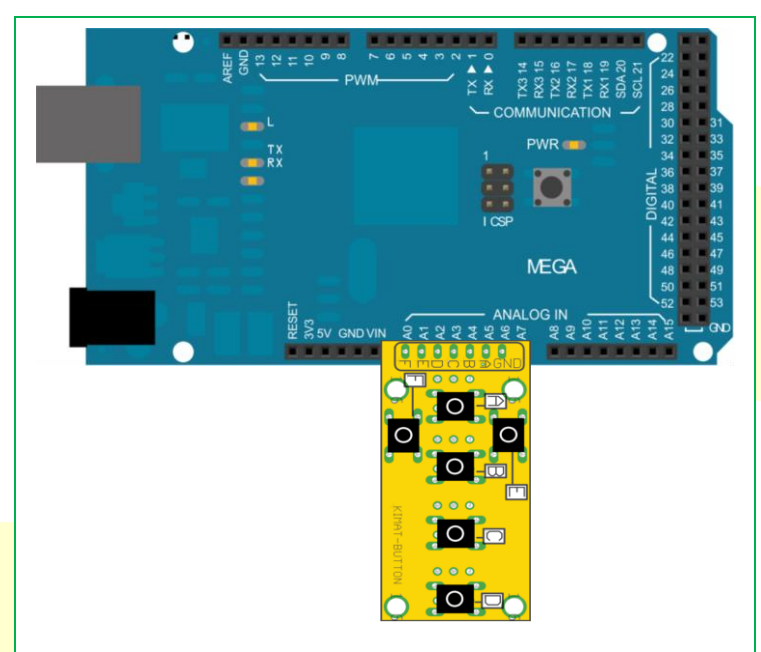

*Figure 6: Direct Connection with Arduino Mega pins A0~A5 and with pin A6 used as ground. Set A6 as Output and initialize it to LOW state*

Figure 6 uses pin A0~A5 as inputs and A6 as ground. A6 would have to be set as an output and initialized to the LOW state.

Revision: v1.0 / 07 July 2017 /CDM

www.layadcircuits.com Copyright 2017 © Layad Circuits All Rights Reserved

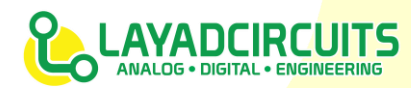

### IMPORTANT NOTICE

Layad Circuits Electronics Engineering Supplies & Services (Layad Circuits) reserves the right to make corrections, enhancements, improvements and other changes to its products, services and documentations, and to discontinue any product or service. Buyers or clients should obtain the latest relevant information before placing orders and should verify that such information is current and complete. Additional terms may apply to the use or sale of Layad Circuits products and services.

Reproduction of significant portions of Layad Circuits information in Layad Circuits datasheets or user guides is permissible only if reproduction is without alteration, displays the Layad Circuits logo and is accompanied by all associated warranties, conditions, limitations, and notices. Layad Circuits is not responsible or liable for such reproduced documentation. Information of third parties may be subject to additional restrictions. Resale of Layad Circuits products or services with statements different from or beyond the parameters stated by Layad Circuits for that product or service voids all express and any implied warranties for the associated Layad Circuits product or service. Layad Circuits is not responsible or liable for any such statements.

Buyers and others who are developing systems that incorporate Layad Circuits products (collectively, "Designers") understand and agree that Designers remain responsible for using their independent analysis, evaluation and judgment in designing their applications and that Designers have full and exclusive responsibility to assure the safety of Designers' applications and compliance of their applications (and of all Layad Circuits products used in or for Designers' applications) with all applicable regulations, laws and other applicable requirements. Designer represents that, with respect to their applications, Designer has all the necessary expertise to create and implement safeguards that (1) anticipate dangerous consequences of failures, (2) monitor failures and their consequences, and (3) lessen the likelihood of failures that might cause harm and take appropriate actions. Designer agrees that prior to using or distributing any applications that include Layad Circuits products, Designer will thoroughly test such applications and the functionality of such Layad Circuits products as used in such applications. Layad Circuits' provision of technical, application or other design advice, quality characterization, reliability data or other services or information, including, but not limited to, reference designs and materials relating to evaluation modules, (collectively, "Layad Circuits Resources") are intended to assist designers who are developing applications that incorporate Layad Circuits products; by downloading, accessing or using Layad Circuits Resources in any way, Designer (individually or, if Designer is acting on behalf of a company, Designer's company) agrees to use any particular Layad Circuits Resource solely for this purpose and subject to the terms of this Notice.

Layad Circuits' provision of Layad Circuits Resources does not expand or otherwise alter Layad Circuits' applicable published warranties or warranty disclaimers for Layad Circuits products, and no additional obligations or liabilities arise from Layad Circuits providing such Layad Circuits Resources.

Layad Circuits reserves the right to make corrections, enhancements, improvements and other changes to its Layad Circuits Resources. Layad Circuits has not conducted any testing other than that specifically described in the published documentation for a particular Layad Circuits Resource.

NO OTHER LICENSE, EXPRESS OR IMPLIED, BY ESTOPPEL OR OTHERWISE TO ANY OTHER LAYAD CIRCUITS INTELLECTUAL PROPERTY RIGHT, AND NO LICENSE TO ANY TECHNOLOGY OR INTELLECTUAL PROPERTY RIGHT OF LAYAD CIRCUITS OR ANY THIRD PARTY IS GRANTED HEREIN, including but not limited to any patent right, copyright, mask work right, or other intellectual property right relating to any combination, machine, or process in which Layad Circuits products or services are used. Information regarding or referencing third-party products or services does not constitute a license to use such products or services, or a warranty or endorsement thereof. Use of Layad Circuits Resources may require a license from a third party under the patents or other intellectual property of the third party, or a license from Layad Circuits under the patents or other intellectual property of Layad Circuits . Layad Circuits RESOURCES ARE PROVIDED "AS IS" AND WITH ALL FAULTS. LAYAD CIRCUITS DISCLAIMS ALL OTHER WARRANTIES OR REPRESENTATIONS, EXPRESS OR IMPLIED, REGARDING RESOURCES OR USE THEREOF, INCLUDING BUT NOT LIMITED TO ACCURACY OR COMPLETENESS, TITLE, ANY EPIDEMIC FAILURE WARRANTY AND ANY IMPLIED WARRANTIES OF MERCHANTABILITY, FITNESS FOR A PARTICULAR PURPOSE, AND NON-INFRINGEMENT OF ANY THIRD PARTY INTELLECTUAL PROPERTY RIGHTS. LAYAD CIRCUITS SHALL NOT BE LIABLE FOR AND SHALL NOT DEFEND OR INDEMNIFY DESIGNER AGAINST ANY CLAIM, INCLUDING BUT NOT LIMITED TO ANY INFRINGEMENT CLAIM THAT RELATES TO OR IS BASED ON ANY COMBINATION OF PRODUCTS EVEN IF DESCRIBED IN LAYAD CIRCUITS RESOURCES OR OTHERWISE. IN NO EVENT SHALL LAYAD CIRCUITS BE LIABLE FOR ANY ACTUAL, DIRECT, SPECIAL, COLLATERAL, INDIRECT, PUNITIVE, INCIDENTAL, CONSEQUENTIAL OR EXEMPLARY DAMAGES IN CONNECTION WITH OR ARISING OUT OF LAYAD CIRCUITS RESOURCES OR USE THEREOF, AND REGARDLESS OF WHETHER LAYAD CIRCUITS HAS BEEN ADVISED OF THE POSSIBILITY OF SUCH DAMAGES. Unless Layad Circuits has explicitly designated an individual product as meeting the requirements of a particular industry standard, Layad Circuits is not responsible for any failure to meet such industry standard requirements. Where Layad Circuits specifically promotes products as facilitating functional safety or as compliant with industry functional safety standards, such products are intended to help enable customers to design and create their own applications that meet applicable functional safety standards and requirements. Using products in an application does not by itself establish any safety features in the application. Designers must ensure compliance with safety-related requirements and standards applicable to their applications. Designer may NOT use any Layad Circuits products in life-critical applications. Life-critical medical equipment is medical equipment where failure of such equipment would cause serious bodily injury or death (e.g., life support, pacemakers, defibrillators, heart pumps, neurostimulators, and implantables). Designers agree that it has the necessary expertise to select the product with the appropriate qualification designation for their applications and that proper product selection is at Designers' own risk. Designers are solely responsible for compliance with all legal and regulatory requirements in connection with such selection. Designer will fully indemnify Layad Circuits and its representatives against any damages, costs, losses, and/or liabilities arising out of Designer's noncompliance with the terms and provisions of this Notice.

Revision: v1.0 / 07 July 2017 /CDM

### www.layadcircuits.com Copyright 2017 © Layad Circuits All Rights Reserved

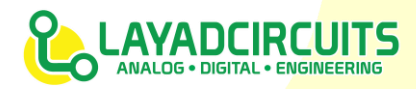

Revision: v1.0 / 07 July 2017 /CDM